# **DevOpsTraining COURSEBROCHURE&**

## **SYLLABUS**

## **DevOpsOverview**

- Devopsroleshaveincreasedfrom 10%to45%in2018andNearly70%of thesystem administratorsare replaced with roles in devops.
- InshortDevopsisdefinitelyapromisingcareerforallIT professionals.Innextfewyears90%of thecompanies will adopt devops culture.
- InIndiaaveragesalaryfor adevopsprofessionalsisRs13,34,890 peryear.
- Devops professionals have Hughdemandandpotentialin near future.Tobecomeadevops professional you shouldlearnfewautomationtools likeChef,Puppet,Ansible,JenkinsandfewotherveryusefultoolslikeGIT, Nagios, Dockers.
- Apponixisdedicatedtoprovidebestlearningexperienceforitsstudentssince6years. WeofferthebestDevOps traininginBangalore, weareproudtosaywearethetopDevOpstrainingproviderin Bangalore, we make sure all our students will get good training experience.
- AllourDevOpsinstructorsareworkinginMNCandhavemin7yearsofexperience.
- ApponixDevOpsTrainingcourseisdesignedbyindustryexpertsandtocoverlatestmarketcloud requirements.
- DevOpsCertificationTrainingCoursewhichwillprepareyouforacareer inaDevOpsenvironment,thefast- growing field that bridges the gap between software developers andoperations.
- Youwill becomeanexpertindeployment,automationofconfigurationmanagementtoolssuchasGIT,Docker, Jenkins, Puppet and Nagios.
- DevOpsTrainingfromApponixwill helpyougainskillsontoolswhichare usedindevopsenvironment.

In DevOps training course you will be equipped with latest technologies used in the DevOps environment The topicscoveredareveryup todateandverymuchrelevanttothedevops,Theskills yougain willbeveryhelpful to work in either production support team, projects team or BAU Team.

## **DevOpsTrainingcourseobjectives:**

- In-depthknowledgeonContinuousDevelopment,ContinuousIntegration,andContinuousTestingby performing hands-on on GIT, Jenkins and Selenium
- ComprehensiveknowledgeonConfigurationManagement,andContinuousDeploymentusingPuppet,Ansible Working on Continuous Deployment stage by performing hands-on on popular tools like Docker and Kubernetes
- TheexposuretothestageofcontinuousmonitoringusingNagios
- Theabilitytoautomateallaspectsof amoderncodedeliveryanddeploymentpipeline using: Source code management tools

#### **[www.apponix.com](http://www.apponix.com/)**

**RegisteredOffice:-Bangalore:80505-80888 Hubli:9069980888 Email-id[:info@apponix.com](mailto:info@apponix.com)**

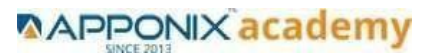

Build&monitoringtools Test automation tools ContainerizationthroughDocker Configurationmanagement tools

## **Whychoose ApponixasaTopDevOpsTraininginstituteinBangalore?**

- ApponixhasexcellenttrainersforDevopswithrichexperienceinindustry.
- 100%studentsatisfactionrateinDevOpstraining
- Morethan1000studentscompletedtrainingindevopssince2013
- ExcellentLabfacilityforDevOpsTraining
- Wehaveexcellentratingtill date,overall4.9Ratingin Google&Facebook.

#### **Course Duration: 40 Hours**

#### **DevOpsTrainingCourseContent**

#### **1:DevopsLabSetuptoolsforLinuxandwindowsEnvironment**

- o GitBashinstallationandGithubaccountsetup
- o Tomcatinstallation andConfiguration
- o JfrogArtifactoryinstallationandConfiguration
- o MavenInstallationandConfiguration
- o JenkinsinstallationandConfiguration
- o AnsibleInstallationandConfiguration
- o SonarqubeinstallationandConfiguration
- o DockerInstallation andconfiguration
- o Javainstallationand Configuration
- o EnvironmentalvariablesetupforbothwindowsandLinux

#### **2:IntroductiontoDevopsandDevsecops**

- o Introductionto DevOps
- o WhatisDevOps?
- o SDLCmodels,Lean,ITIL,Agile
- o WhyDevOps?
- o HistoryofDevOps
- o DevOpsStakeholders
- o DevOpsGoals
- o Important terminology
- o DevOpsperspective

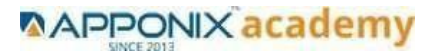

- o DevOpsandAgile
- o DevOpsTools
- o Configurationmanagement
- o ContinuousIntegrationandDeployment

## **3:IntroductiontoSDLC,Softwaretesting,Agile:Softwaretestinglifecycle**

- o WorkingwithBlockboxtesting
- o WorkingwithWhiteboxtesting
- o WorkingGreyboxtesting
- o WorkingwithFunctiontesting
- o WorkingwithRegressingtesting,smoketesting,Systemtesting,Integrationtestingetc.

## **4:AgileMethodologies:**

- o ProcessflowofScrum Methodologies
- o Projectplanning,scrumtesting,sprintPlanningandReleasemanagement
- o Analysis
- o Design,Executionandwrappingclosure

## **5:LINUXAdministration**

- o IntroductiontoLinuxFamilies(ex:Redhat&DebianFamily)
- o workingwithAPTandYUMand Dnf
- o WorkingwithAWKandSEDcommands

## **6:InstallationandInitialization:**

- o Installation,PackageSelection
- o AnatomyofaKickstartFile,Commandline
- o IntroductiontoBashShell
- o SystemInitialization,StartingtheBootProcess:GRUB.

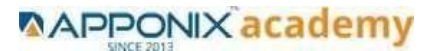

## **7:BootandPackageManagement:**

- o Securingsingle-usermode(sulogin)
- o Shuttingdownandrebootingthesystem
- o RPMPackageManager,InstallingandRemovingSoftware,UpdatingaKernelRPM
- o YumCommandset,Installpackagesbyusingyum.
- o Apt-getcommandset,Apt-cachepackagemanagement

## **8:UserAdministration:**

- o Understandingdifferenttypesofgroupsandcreationofgroups
- o Creationofusersindifferentgroups
- o UnderstandingPasswd,ShadowFiles
- o Understandingpasswdaging
- o Creationofquotasforusers,groupsandfilesystems
- o Understandinguserssecurityfiles
- o ThedifferentcommandsforMonitoringtheusers
- o TROUBLESHOOTING
- o Automationofjobs–Cron,at
- o Workingwithcommandstar,find,grep,etc.

#### **9:Runlevels:**

- o Understandingthedifferent typesofrun-levels
- o Understandingdifferenttypesofshutdowncommands
- o Understandingruncontrolscripts
- o Understandingthedifferenttypes

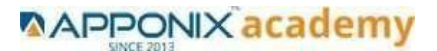

## **VersionControl/SCM(Git)**

#### **1:IntroductiontoGit**

- o OverviewofSVN,GIT,Clearcase,perforce&Comparision
- o IntroductionofGit
- o SelectingGitClient
- o Creating Repository
- o Working withTag
- o CreatingandMergingBranches
- o ExecutingGitCommands
- o GitLogs,Gitstash,Gitrebase
- o Mergeconflictissuesresolving
- o Gitpull,clone,fetch

## **AnsibleModules**

#### **1:IntroductiontoAnsible**

- o WhatisAnsible
- o ChangeManagement
- o ProvisioningwithAnsible
- o BenefitsofusingAnsible

#### **2:AnsibleBuildingblocksandProcessflow**

- o IntroductiontoAnsibleAnatomy
- o Ansible Requirements Specification
- o OverviewofAnsibleComponents
- o OverviewofAnsibleStrategy

#### **3:AnsiblePlaybookModulesanddirectorystructure**

- o IntroductiontoAnsiblePlaybook
- o IntroductiontoAnsibleModules
- o Lab(Docs,setup,service,yum ...etc)

#### **4:Variable,Factsandjinja2templates**

- o WorkingwithAnsibleVariable
- o WorkingwithFacts
- o WorkingwithJinja2Template

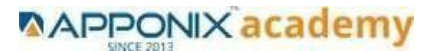

## **5:PlayandPlaybooks**

- o OverviewofAnsiblePlaybooks
- o PlaybookLanguageExample
- o WorkingonAnsibleHandlers
- o ExecutingaPlaybook.

#### **DockerModules**

#### **1:GettingStartedwithDocker**

- o IntroductiontoDocker.
- o What'sunderthehood-Namespaces,CgroupsandOverlayFS
- o Understanding Virtualization
- o VirtualizationvsContainer

#### **2:DockerInstallation**

- o CreatingaVirtualDockerHost(CentOS)byusingVagrant
- o InstallingDockeronCentOS
- o IntroductiontoDockernamespaces

#### **3:DockerImages**

- o IntroductiontoDockerImages
- o BuildingaDockerImagewithaDockerfile
- o SharingDatainYourDockerHostwithContainers
- o SharingDataBetweenContainers
- o CopyingDatatoandfromContainers
- o CreatoingDockerHubAccount.
- o BuildingImagesusingDockerFile.
- o PullandPushImagesFrom/ToDocker Hub.

#### **4:DockerNetworking**

- o IntroductiontoDockerNetworking
- o FindingtheIPAddressofaContainer
- o SettingUpaCustomBridgeNetworkforDocker

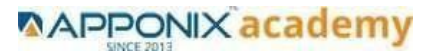

## **5:ContainerOperations**

- o PortMappingforDocker
- o Creating,Starting,Stopping, Renaming,RemovingContainers
- o InspactingContainers
- o LimitingRrsorucesMemoryandCPU
- o PrioritizingCPUUtilization

#### **6:DockerCompose**

- o IntroductiontoDockercompose
- o CreatingDockercomposefile
- o ExecutingDockerCompose file

#### **JenkinsModules**

#### **1:IntroductiontoContinuousIntegrationandJenkins-CI/CD**

- o Whatis ContinuousIntegration
- o JenkinsContinuousIntegration
- o WhatisContinuousDeployment
- o JenkinsVsJenkinsEnterprise

## **2:JenkinsInstallation**

- o DownloadingandInstallingJenkinsusingTomCat
- o CreatingJenkinsasaService.
- o StartingandStoppingJenkins

#### **3:ConfigureJenkinsandUserManagement.**

- o SecureJenkins
- o Createanewuser
- o GeneratesshkeyforJenkinsuser
- o Plug-inmanagement

#### **4:Jenkinsjobs setup**

- o SettingupaJenkinsjob(Freestyle,Pipeline,maven,MSBuild,Pybuild)
- o Jenkinsparametrizedjobssetup(choiceparams,booleanparamsetc)
- o Emailnotificationjobs
- o Paralleljobsconfiguration
- o nodes(slaves)configuration

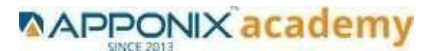

#### **5:JenkinsIntegration**

- o GitintegrationwithJenkins
- o MavenIntegrationwithjenkins
- o ansible,artifactoryintegration
- o Dockerandscanningtoolintegration
- o AWSandcodereviewtool

#### **6:JenkinsUseradministration**

- o Rolebasedadministration
- o Projectbasedadministration
- o Metricbasedadministration
- o Slavesconfiguration
- o Usersandgroupscreation

## **MavenModules**

#### **1:BuildTollsoverview**

- o WhatismavenandMsbuild,Pybuild,gradleandant
- o MavenEvolution
- o MavenObjectiveandEnvironmentsetup
- o Maven projectcreation
- o WhatisPOM.xmlandsuperPOM
- o MavenbuildlifecyclecreationandDefaultBuildlifecycle

#### **2:CustomizedProjectandpluginsetup**

- o MavenProjectsetup
- o Mavenplugindownloadandsetup
- o MavenBuildautomationwithCIservice

#### **3:MavenRepositoriesandGAVsnapshots.**

- o WhatisGAVandprojectandSnapshots,version
- o MavenWebapplicationcreationwithpom.xml
- o WhatisMavenrepository
- o Localrepo
- o CentralrepoandRemoterepo
- o MavenDependenciesandplugin

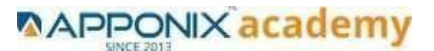

## **CompleteguidetoKubernetes**

## **1:IntroductiontoKubernetes**

- o TheneedforaContainerOrchestrationEngine
- o BattlesofCOEs,whichonetochoose
- o KeyFeaturesofaCOE.
- o WhatmakesKubernetesthedefactoCOEchoice.
- o NegativesofusingKubernetes

## **2:KeyConceptsofKubernetes**

- o Namespaces
- o Pods
- o ReplicaSetsandDeployments
- o ServiceDiscoveryandLoadBalancing
- o Configmaps,Storage,Network,RBAC
- o Statefulsets,CronsandJobs
- o KubernetesArchitecture

#### **3:SettingupEnvironment**

- o ProvisioningandconfiguringonAWS
- o InitialiseClusterwithKubeadm
- o SettingupWeaveCNI
- o LaunchingKubernetesDashboard
- o SettingupakubernetesVisualizer
- o Resettingclustercreatedwithkubeadm

#### **4:BuildingblocksofPods**

- o Introductiontopod
- o WritingpodSpecification
- o LaunchingandOperatingPods(Logintothepod,browsingthewebUIofthepod)
- o AttachingavolumetoaPod
- o LaunchingMulti-ContainerPods
- o ConnectingtoIndividualContainers
- o LaunchingReplicaSetandFaultTolerance
- o Solutionpart-Deployingaworkerapp

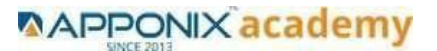

## **5:ManagingApplicationConfigurationswithConfigMapsandSecrets**

- o IntroductiontoConfigMapsandSecrets
- o CreatingConfigMapforVoteapp
- o SettingupEnvironmentSpecificConfigs
- o AddingConfigsfromFiles
- o CreatingSecretstoEncryptDatabase
- o SettingEnvironmentvarsusingSecrets

## **6:SettingupFirewallwithNetworkPolicies**

- o Creatingdefaultnetworkpolicyfornamespace
- o Exposingpublicfacingappandallowinginternamespacecommunication.

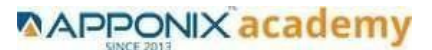